# Úvod do Petriho sítí

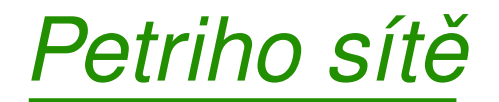

#### ❖ Motivace:

- •modely diskrétních systémů
- •modely paralelních systémů
- •modely distribuovaných systémů

#### ❖ Využití:

návrh  $\times$  syntéza  $\times$  analýza  $\times$  verifikace

## ❖ Historie:

 $\bullet$ C. A. Petri: Kommunikation mit automaten, <sup>1962</sup>

### ❖ Aplikace:

łT

- •hardware - paralelní architektury
- •• software - distribuované systémy, informační systémy, komunikační protokoly
- •telekomunikace, strojírenství, administrativa

*1. Základní koncepty Petriho sítí*

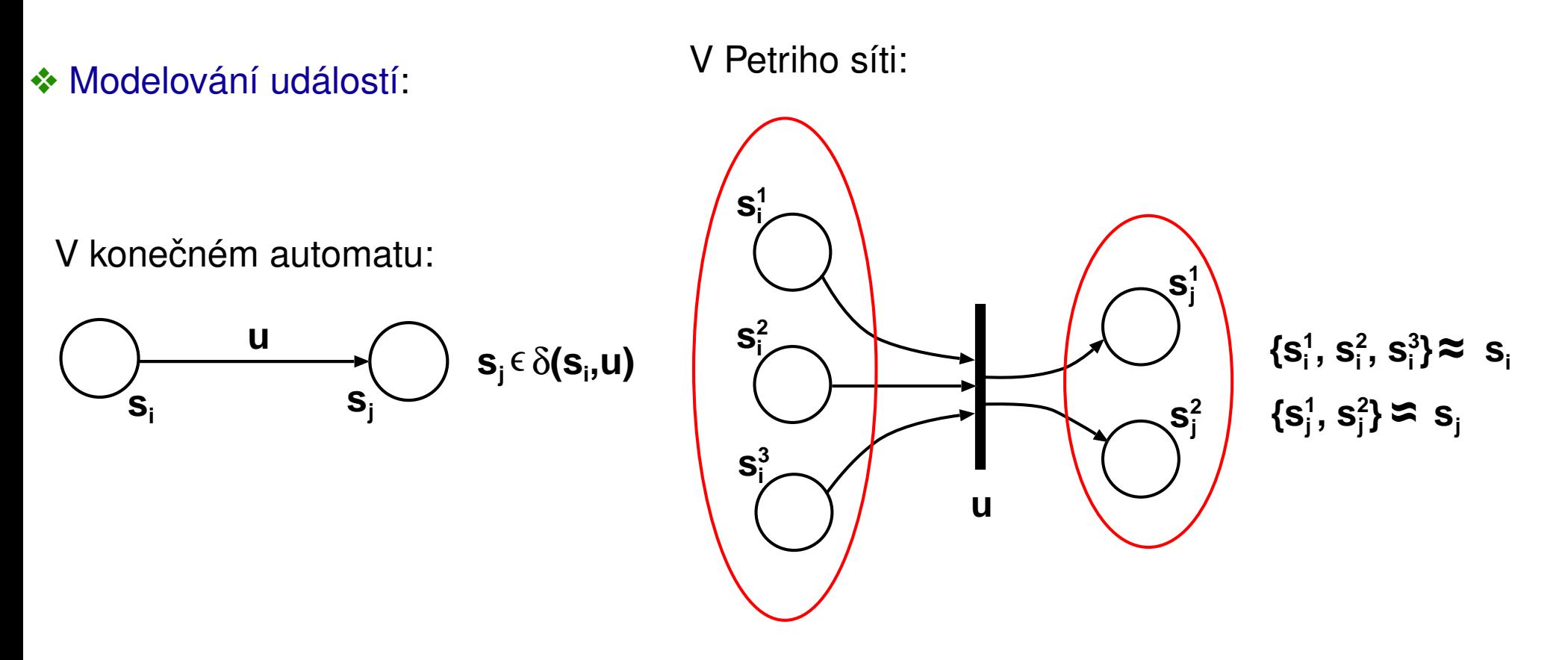

*Složky Petriho síteˇ*– *statická* reprezentace systému:

- $\bullet$ **místa** (places)
- •**přechody** (transitions)
- •**hrany** (arcs)

昍

*Složky Petriho síteˇ* – reprezentace *dynamiky (zmen) <sup>ˇ</sup>* systému:

 $\bullet$ **• značky** (tokens)

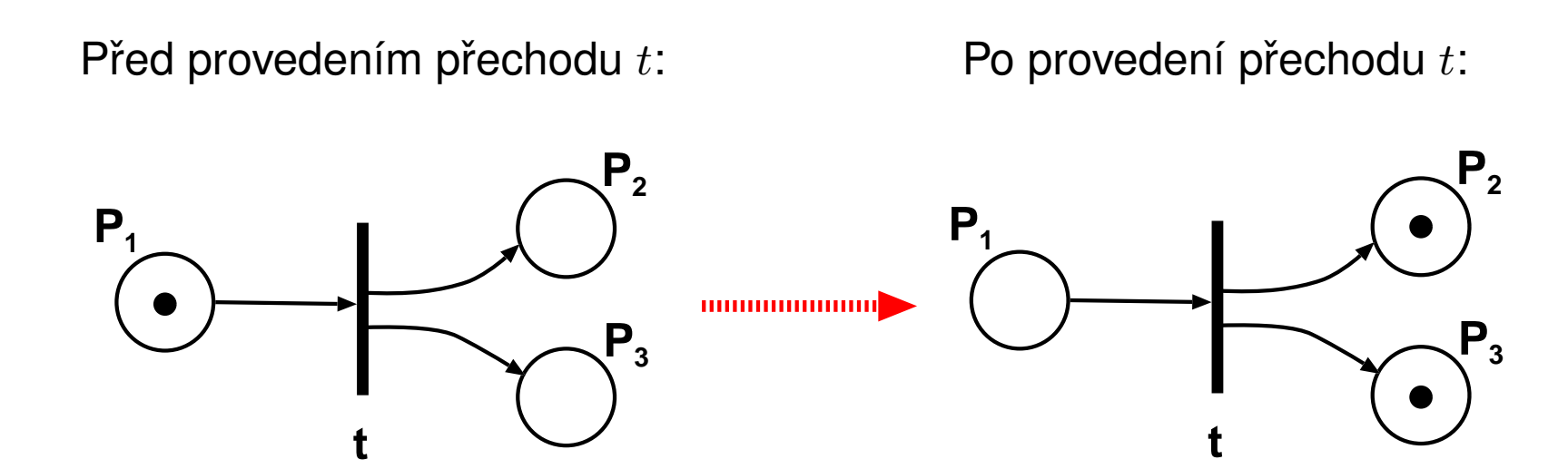

### ❖ Modelování podmíněnosti:

precondition:  $A \land B$ postcondition:  $(A \wedge \neg B \wedge C) \vee (\neg A \wedge B \wedge D)$ 

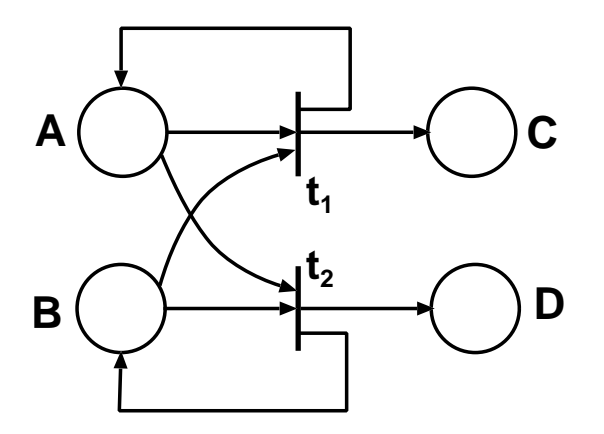

 $\boldsymbol{\hat{\ast}}$  Modelování vzájemné výlučnosti:

 $t_1$  a  $t_2$  jsou vzájemně vyloučeny (konfliktní přechody)

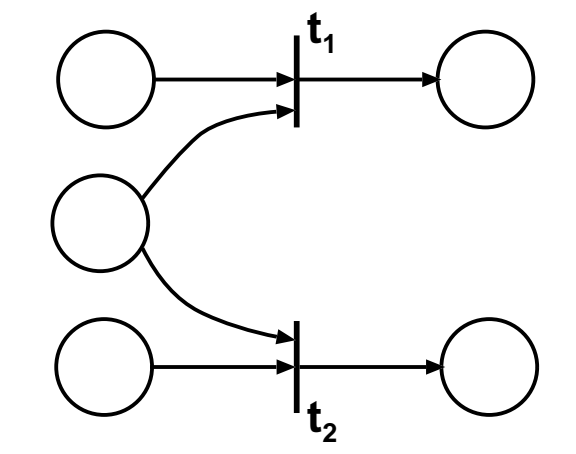

❖ Modelování paralelnosti (simultánnosti):

 $t_1$  a  $t_2$  jsou simultánní (nezávislé přechody)

Ħ

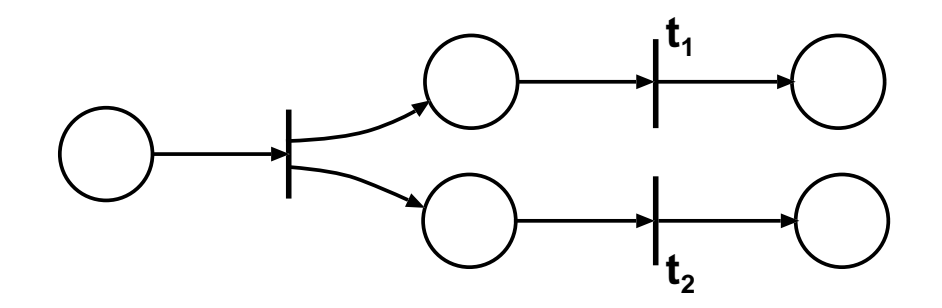

## $\boldsymbol{\hat{\ast}}$  Modelování požadavků na zdroje:

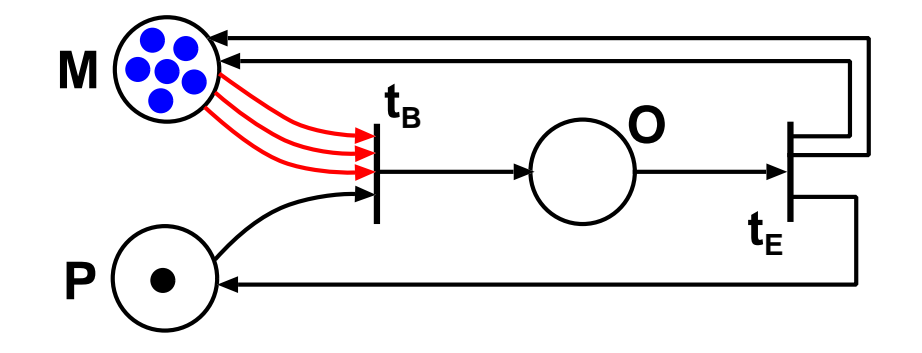

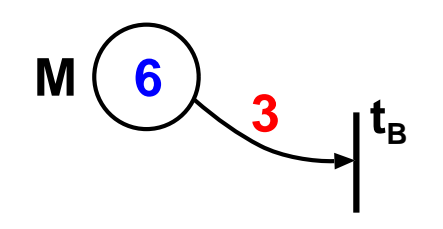

#### *Interpretace míst <sup>a</sup> pˇrechod ˚u*:

- $\bullet$  $M -$  počet volných paměťových bloků
- $\bullet$  $\bullet\;\;P-$  procesor je volný
- $\bullet$  $\bullet$   $O$  – operace probíhá
- $t_B$  počátek operace
- $\bullet$  $\bullet$   $t_E$  – konec operace

邯

**Poznámka**: Problém vyrovnávacích pamětí (bufferů), front

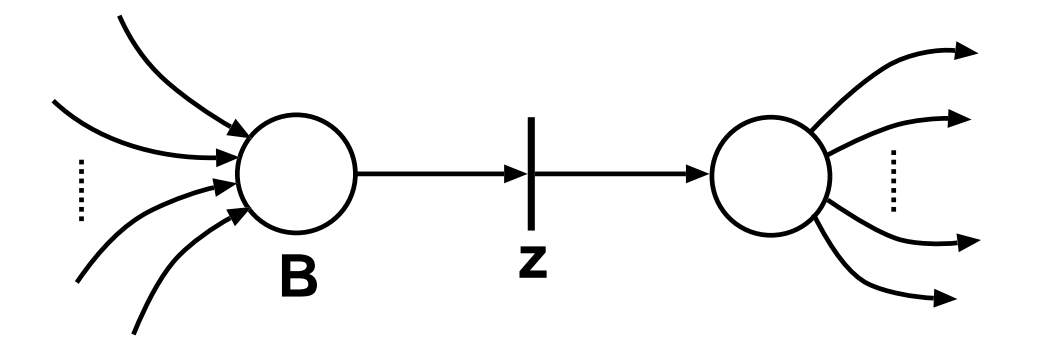

 $B$ : buffer,  $z$  zpracování položky

Nemůže dojít k přetečení *B (*bufferu, fronty)?<br>————————————————————

#### ❖ **Príklad <sup>1</sup> <sup>ˇ</sup>** : producent-konzument

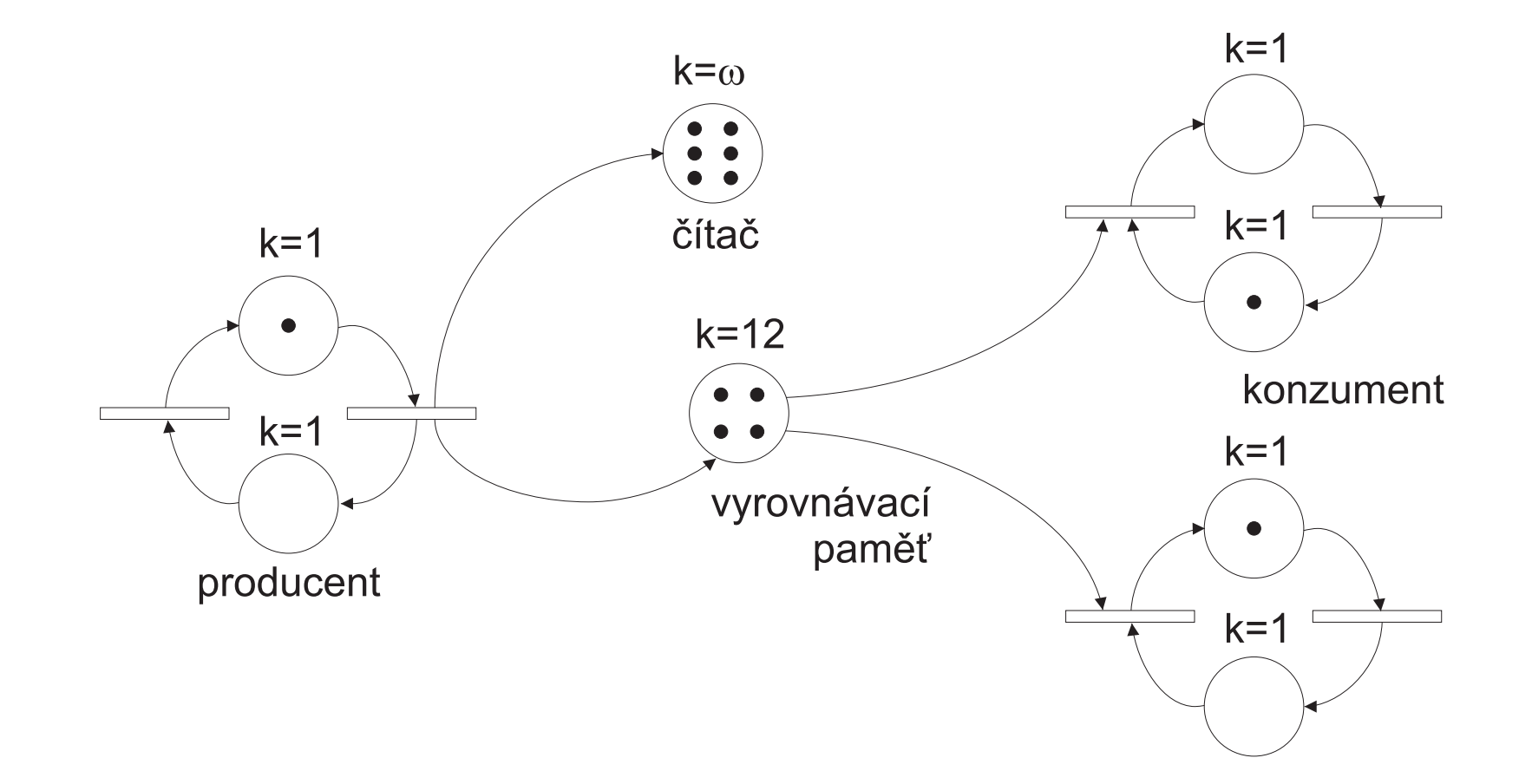

❖ **Príklad <sup>2</sup> <sup>ˇ</sup>** : model úseku paralelního programu

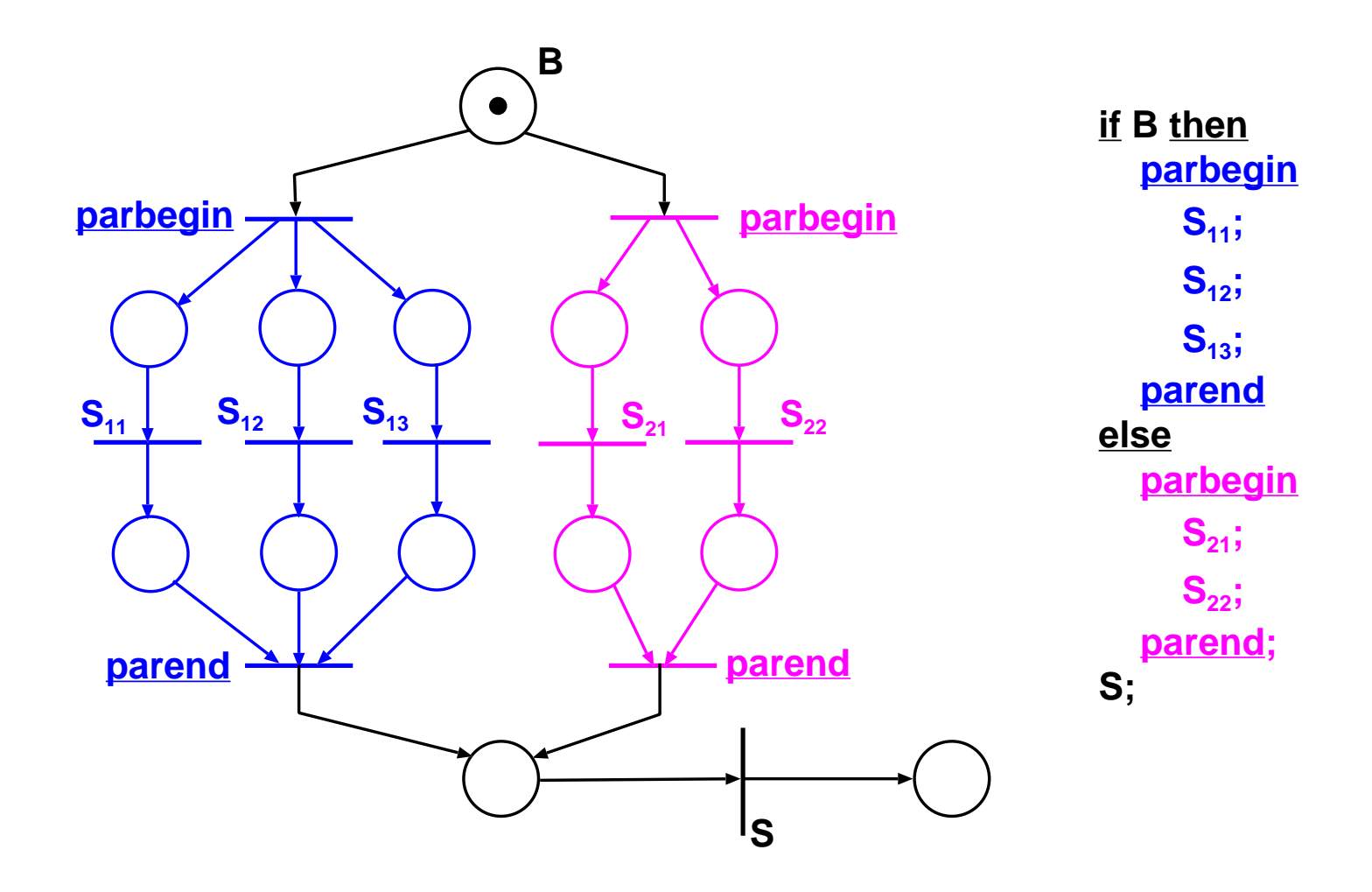

冊

# *2. Základní matematické definice*

❖ **Definice 1.** Trojici N <sup>=</sup> (P, T, <sup>F</sup>) nazýváme sítí (net), jestliže:

- 1. $\;$   $P$  a  $T$  jsou disjunktní konečné množiny
- 2.  $F \subseteq (P \times T) \cup (T \times P)$  je binární relace

 $\overline{P}$  nazýváme množinou míst (places)  $\overline{T}$  nazýváme množinou přechodů (transitions)  $F$  nazýváme tokovou relací (flow relation)

 $\boldsymbol{\ast}$  Grafem sítě nazveme grafovou reprezentaci relace  $F.$ 

❖ Graf sítě je bipartitní orientovaný graf s množinou uzlů  $P\cup T$  vrcholů.

 $\clubsuit$  **Definice 2.** Necht'  $N = (P, T, F)$  je síť.

- 1. Pro všechny prvky  $x \in (P \cup T)$ 
	- $\bullet x = \{y \mid yFx\}$  se nazývá vstupní množinou (preset) prvku x
	- $\bullet\;\;x^\bullet=\{y\mid xFy\}$  se nazývá výstupní množinou (postset) prvku x

Podobně pro množinu prvků: Nechť  $X \subseteq (P \cup T)$ , pak

$$
\bullet X = \bigcup_{x \in X} \bullet_x \quad \text{a} \quad X^{\bullet} = \bigcup_{x \in X} x^{\bullet}
$$

Zřejmě platí:  $\forall x, y \in (P \cup T) \colon x \in \mathbb{Y} \Leftrightarrow y \in x^\bullet$ 

- 2. Uspořádaná dvojice  $< p, t > \in P \times T$  se nazývá vlastní cyklus (self-loop), jestliže  $pFt\wedge tFp.$  Neobsahuje-li síť vlastní cyklus, pak se nazývá čistou sítí (pure net).
- 3. Prvek  $x \in (P \cup T)$  se nazývá izolovaný, jestliže  $^{\bullet} \hspace{-1.5pt} x \cup x^{\bullet} = \emptyset.$

 $\clubsuit$  **Definice 3.** Nechť  $N=(P,T,F)$  je síť.  $N$  se nazývá jednoduchou sítí (simple net),

jestliže

$$
\forall x, y \in (P \cup T) : (\mathbf{C}x = \mathbf{C}y \land x^{\bullet} = y^{\bullet}) \Rightarrow x = y
$$

Příklad nejednoduché sítě:

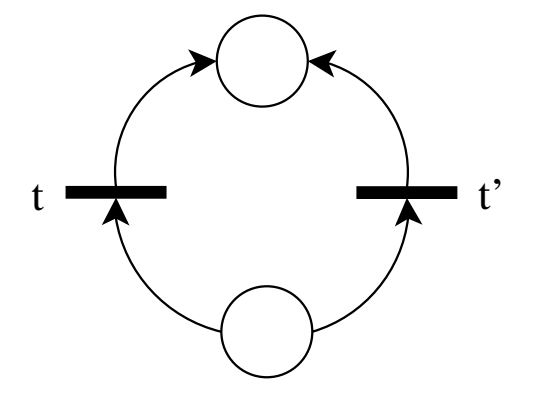

 $\clubsuit$  **Definice 4.** Necht'  $N_1 = (P_1, T_1, F_1)$  a  $N_2 = (P_2, T_2, F_2)$  jsou sítě. Existuje-li bijekce

 $\beta: (P_1\cup T_1) \leftrightarrow (P_2\cup T_2)$  taková, že

1.  $x \in P_1 \Leftrightarrow \beta(x) \in P_2$ 

2.  $(x, y) \in F_1 \Leftrightarrow (\beta(x), \beta(y)) \in F_2$ 

pak  $N_1$  a  $N_2$  nazýváme izomorfní.

# *3. P/T Petriho síteˇ*

❖ **Definice 5:** Šestici <sup>N</sup> <sup>=</sup> (P, T, F, W, K, <sup>M</sup>0) nazýváme *P/T Petriho sítí*

(Place/Transition Petri Net), jestliže:

- 1.  $(P, T, F)$  je konečná síť
- 2. W : <sup>F</sup> <sup>→</sup> <sup>N</sup>\{0} je ohodnocení hran grafu urcující kladnou <sup>ˇ</sup> *váhu* každé hrany síteˇ
- 3.  $K\colon P\to\mathbb{N}\cup\{\omega\}$  je zobrazení určující *kapacitu* každého místa
- 4. *M*<sub>0</sub> : *P* → ℕ∪ {ω} je *počáteční značení* míst Petriho sítě takové, že<br>▽∞ ∈ *P · M*<sub>0</sub>(*m*) ≤ *K*(*m*)  $\forall p \in P \colon M_0(p) \leq K(p)$

#### **Poznámka**:

Ħ

- •• N je množina  $\mathbb{N} = \{0, 1, 2, ...\}$
- •**●** ω značí *supremum* množiny ℕ s vlastnostmi:
	- 1.  $\forall n \in \mathbb{N} : n < \omega$
	- 2.  $\forall m \in \mathbb{N} \cup {\{\omega\}} : m + \omega = \omega + m = \omega m = \omega$
- •Petriho sítí budeme dále rozumět P/T Petriho síť

❖ **Definice 6:** (*Evolucní pravidla Petriho sítí <sup>ˇ</sup>* )

Nechť  $N=(P,T,F,W,K,M_0)$  je Petriho síť.

- 1. Zobrazení *M* : *P* → ℕ∪ {ω} se nazývá *značení* (marking) Petriho sítě *N*, jestliže<br><u>∀n ∈ P · M(n) ≤ K(n</u>)  $\forall p \in P \colon M(p) \leq K(p)$
- 2. Nechť *M* je značení Petriho sítě *N*. Přechod  $t \in T$  je *proveditelný* (enabled) *při*<br>značení M (stručněji M-proveditelný), jestliže *značení M* (stručněji *M-proveditelný*), jestliže

 $\forall p \in \mathcal{H} \colon M(p) \geq W(p,t)$  $\forall p \in t^{\bullet} \colon M(p) \leq K(p) - W(t, p)$ 

## ❖ **Definice 6. (pokracování) <sup>ˇ</sup>**

3. Je-li <sup>t</sup> <sup>∈</sup> <sup>T</sup> <sup>M</sup>-proveditelný, pak jeho *provedením* získáme *následné znacení <sup>ˇ</sup>* <sup>M</sup>′ ke značení  $M$ , které je definováno takto:

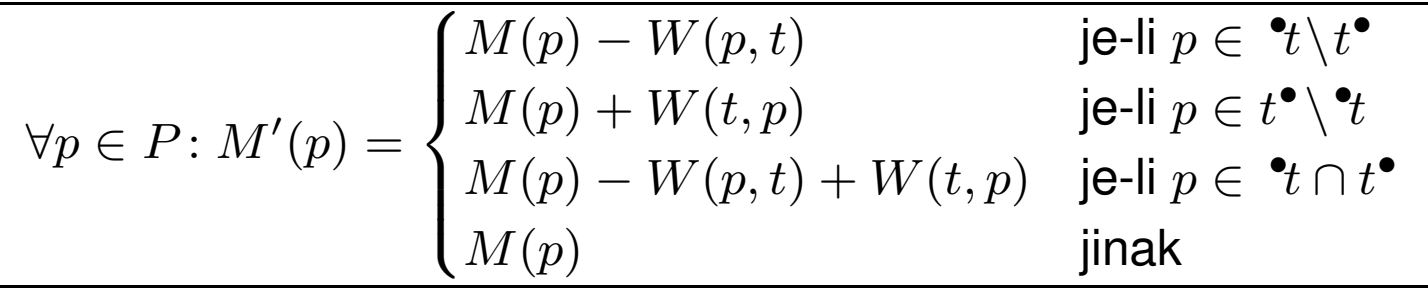

*Provedení přechodu* t (transition firing) ze značení *M* do značení *M'* zapisujeme<br>symbolicky: symbolicky:

 $M[t\rangle M$ 

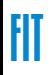

#### ❖ **Definice 6. (pokracování) <sup>ˇ</sup>**

łT

- 4. Označme  $\ket{M}$  nejmenší množinu různých značení Petriho sítě  $N,$  pro kterou platí: (a)  $M \in [M\rangle$ 
	- (b)  $\,$  Je-li  $M_1\in [M\rangle$  a pro nějaké  $t\in T$  platí  $M_1[t\rangle M_2$ , pak  $M_2\in [M\rangle.$

Množina [Mi se nazývá *množinou dosažitelných znacení <sup>ˇ</sup>* (reachability set) *ze znacení <sup>ˇ</sup>* <sup>M</sup>.  $\mathsf{M}$ nožina  $\left\lbrack M_{0}\right\rangle$  se nazývá *množinou dosažitelných značení sítě*  $N$ .

❖ **Príklad <sup>3</sup> <sup>ˇ</sup>** : Uvažujme následující Petriho sít':

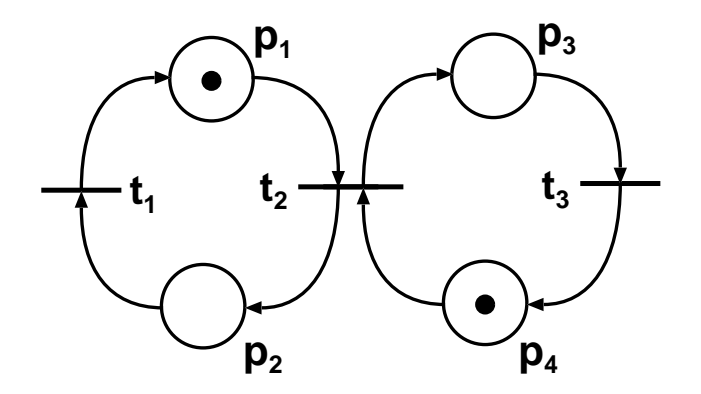

 $[M_0\rangle = \{M_0, M_1, M_2, M_3\}$ , kde  $M_0=(1,0,0,1)$  $M_1=(0,1,1,0)$  $M_2=(1,0,1,0)$  $M_3 = (0, 1, 0, 1)$ 

#### *4. Stavový prostor <sup>a</sup> prechodová funkce Petriho sít <sup>ˇ</sup> eˇ*

<u>❖ Množina [ $M_0$ </u>) reprezentuje *stavový prostor Petriho sítě*. Mohou nastat dva případy:

 $|M_0\rangle$  $\left\langle \begin{array}{c} \end{array} \right\rangle \quad \left\{ \begin{array}{c} \end{array} \right.$ je spočetná nekonečná množina

 $\clubsuit$  **Definice 7.** Nechť  $N = (P, T, F, W, K, M_0)$  je Petriho síť a  $[M_0\rangle$  její množina

dosažitelných značení. *Přechodovou funkcí Petriho sítě N* nazveme funkci δ:

 $\delta \colon [M_0\rangle \times T \to [M_0\rangle,$  pro kterou  $\forall t \in T: \forall M, M' \in [M_0): \delta(M, t) = M' \stackrel{def.}{\iff} M[t \rangle M'$   $\clubsuit$  Přechodová funkce  $\delta$  může být zobecněna na posloupnost přechodů:

$$
\delta : [M_0 \rangle \times T^* \to [M_0 \rangle
$$

takto:

 $\delta(M,t\tau)=\delta(\delta(M,t),\tau),\,\tau\in T^*$  $\delta(M,\varepsilon)=M$ , kde  $\varepsilon$  je prázdný symbol

**❖** Řetězec  $\tau \in T^+$  nazveme *výpočetní posloupností* Petriho sítě, je-li δ(M<sub>0</sub>, τ)<br>defineráce (→ nřímedná delší nedmínku) definována (+ případné další podmínky).

<u>❖ *Jazyk Petriho sítě* = množina výpočetních posloupností Petriho sítě.</u>

<u>❖</u> Příklad 4: Uvažme Petriho síť z příkladu 1 a její množinu dosažitelných značení:

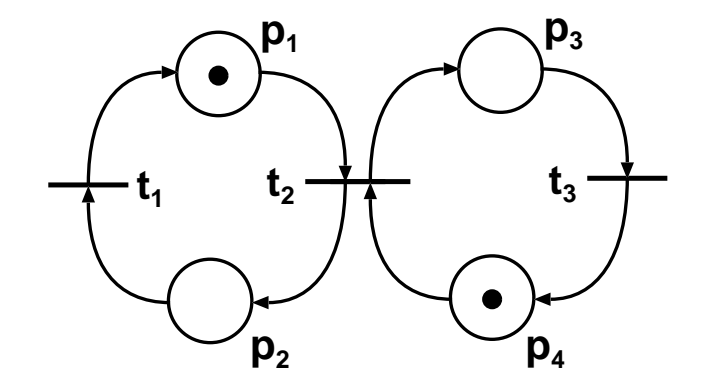

$$
[M_0\rangle = \{M_0, M_1, M_2, M_3\}, \text{kde}
$$
  
\n
$$
M_0 = (1, 0, 0, 1)
$$
  
\n
$$
M_1 = (0, 1, 1, 0)
$$
  
\n
$$
M_2 = (1, 0, 1, 0)
$$
  
\n
$$
M_3 = (0, 1, 0, 1)
$$

Odpovídající přechodová funkce specifikovaná grafem vypadá takto:

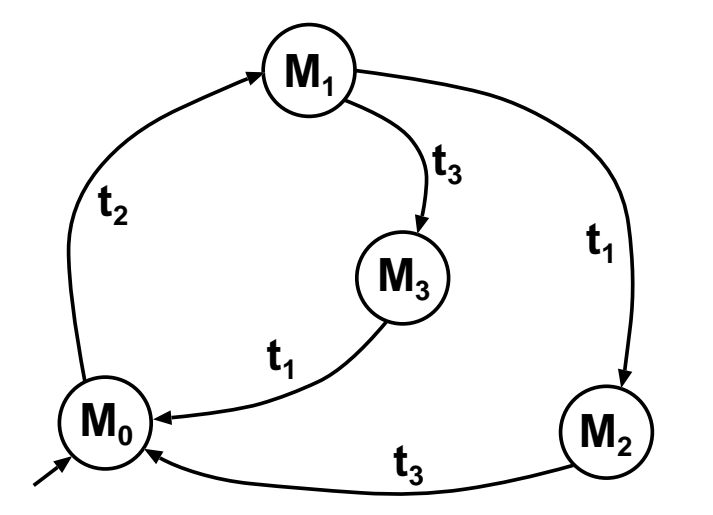

Množina výpočetních posloupností dané Petriho sítě pak může být charakterizována regulárním výrazem:

 $\left(t_2(t_3t_1+t_1t_3)\right)^*$ 

Každý neprázdný prefix řetězce specifikovaného tímto výrazem tvoří výpočetní posloupnost.

# *5. Analýza P/T Petriho sítí*

- ❖ Základní problémy analýzy
	- •bezpečnost (safeness)
	- •omezenost (boundness)
	- •konzervativnost (conservation)
	- •živost (liveness)

 $\clubsuit$  **Definice 8**: Místo  $p \in P$  Petriho sítě  $N = (P, T, F, W, K, M_0)$  s počátečním značení

 $M_0$  je *bezpečné* (safe), jestliže pro všechna značení  $M \in [M_0\rangle$  je  $M(p) \leq 1.$  Petriho síť je *bezpečná*, je-li každé její místo bezpečné.

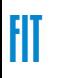

**❖ Příklad 5:** 

昍

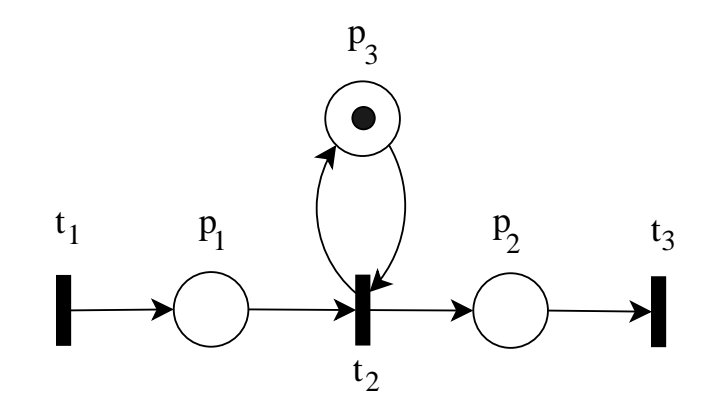

Neobsahuje-li graf Petriho sítě násobné hrany, může být transformován na bezpečnou síť následujícím postupem.

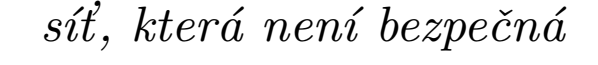

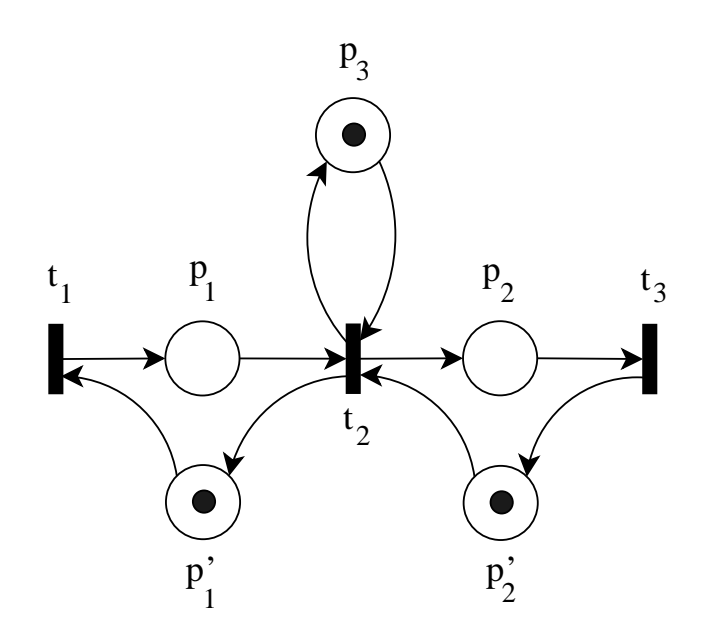

odpovídající bezpečná síť

Postup:

- 1.  $\,$  K místu  $\,p$ , které má bý bezpečné přidej komplementární místo  $p^{\prime}.$
- 2. Modifikuj incidující přechody podle algoritmu komplementace sítě.

 $\clubsuit$  **Definice 9**: Místo  $p \in P$  Petriho sítě  $N = (P, T, F, W, K, M_0)$  se nazývá  $k$ *-bezpečné*,

jestliže pro všechna značení  $M\in [M_0\rangle$  je  $M(p)\leq k.$  Je-li místo  $p'$   $k$ -bezpečné pro<br>pějaké  $k$ , pazývá se omezené (bounded). Petribo síť, jejíž všechna místa jsou ome nějaké  $k$ , nazývá se *omezené* (bounded). Petriho síť, jejíž všechna místa jsou omezená se nazývá *omezená Petriho sít'*.

Omezenost sítě → konečný stavový prostor sítě → ekvivalenci sítě<br>≈ ekvivalenci síte s konečnými automaty

 $\clubsuit$  **Definice 10**: Petriho síť  $N = (P, T, F, W, K, M_0)$  je *striktně konzervativní* , jestliže platí:

$$
\forall M \in [M_0) : \sum_{p \in P} M(p) = \sum_{p \in P} M_0(p)
$$

*Konzervativnost vzhledem k váhovému vektoru*  $\underline{w}=(w_1,\ldots,w_n), w_i\geq 0$ 

$$
\forall M \in [M_0): \sum_{i=1}^n w_i.M(p_i) = \sum_{i=1}^n w_i.M_0(p_i)
$$

❖ **Definice <sup>11</sup>**: Necht' <sup>N</sup> <sup>=</sup> (P, T, F, W, K, <sup>M</sup>0) je Petriho sít' <sup>a</sup> <sup>t</sup> <sup>∈</sup> <sup>T</sup>.

- 1. *t* se nazývá *živý přechod*, jestliže pro každé značení *M* ∈ [M<sub>0</sub>) existuje značení<br>*M′ ∈* ™ takové že t je proveditelný při značení *M′*  $M'\in [M\rangle$  takové, že  $t$  je proveditelný při značení  $M'.$
- 2. Síť  $N$  se nazývá *živou*, je-li každý její přechod živý.

Aplikace: živost <sup>x</sup> deadlock

#### **❖ Příklad 6:**

冊

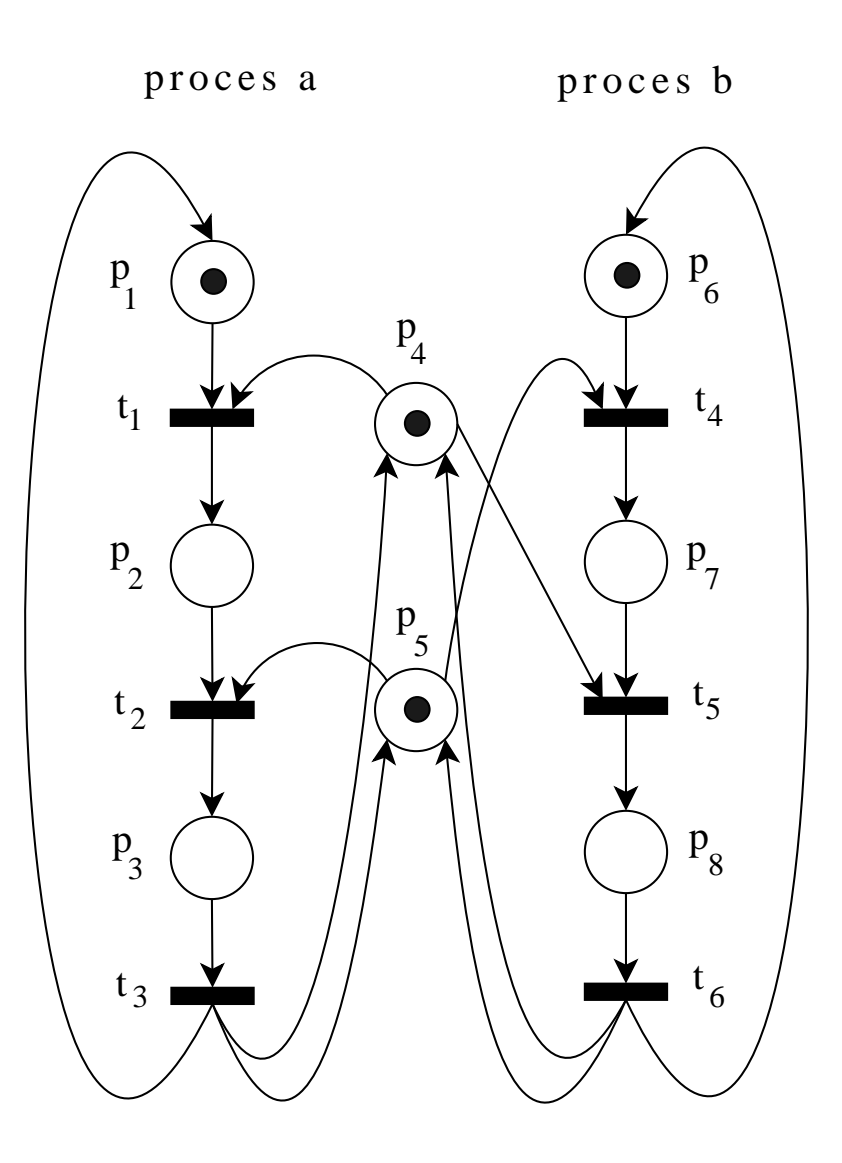

Proveditelné posloupnosti přechodů:  $t_1t_2t_3t_4t_5t_6\ldots$  $t_4t_5t_6t_1t_2t_3\ldots$ 

Uvažujme však posloupnost přechodů, která začíná  $t_1t_4\dots$ 

- $\clubsuit$  **Definice 12**: Značení  $M$  Petriho sítě $N = (P, T, F, W, K, M_0)$  je *živé*, jestliže
	- pro všechna  $t \in T$  existuje  $M' \in [M\rangle$  takové, že přechod  $t$  je proveditelný při značení  $M^{\prime}.$
- <u>❖ Věta 1</u>: Petriho síť je *živá*, právě když všechna značení z  $[M_0\rangle$  jsou živá.
- ❖ **Definice <sup>13</sup>**: (Problém dosažitelnosti Reachability problem)
	- $\bullet$  Je dána Petriho síť  $N$  s počátečním značením  $M_0$  a značení  $M$ . Je  $M \in [M_0 \rangle$  ?
- ❖ **Definice <sup>14</sup>**: (Problém pokrytí Coverability problem)
	- Je dána Petriho síť  $N$  s počátečním značením  $M_0$  a značení  $M$ . Existuje  $M'\in [M_0\rangle$  takové, že  $M'\geq M$  ?

## ❖ **Další problémy analýzy**:

- · posloupnosti přechodů (firing sequences)
- ekvivalence sítí
- •inkluse sítí

#### **Techniky analýzy Petriho sítí:**

#### ❖ **Strom dosažitelných znacení (The Reachability Tree) <sup>ˇ</sup>** :

Strom dosažitelných značení je konečnou reprezentací množiny dosažitelných značení  $[M_0\rangle$ . Strom dosažitelných značení je kořenový orientovaný strom, jehož kořenem je počáteční značení  $M_0$  a vrcholy tvoří vektory z  $(\mathbb{N} \cup \{\omega\})^n, n = |P|$ . Kde  $\omega$  značí $\omega$ supremum množiny  $\mathbb N$  s vlastnostmi:

- 1.  $\forall n \in \mathbb{N} : n < \omega$
- 2.  $\forall m \in \mathbb{N} \cup {\{\omega\}} : m + \omega = \omega + m = \omega m = \omega$

❖ **Invarianty P/T Petriho sítí**:

# *6. Barvené Petriho síteˇ*

- •Kurt Jensen, Aarhus Uviversity, Dánsko, 1981.
- • Monografie: K. Jensen: *Coloured Petri Nets*. Monographs in Theoretical Computer Science, Springer-Verlag, 1992-1997. Tří díly: základní koncepty, analýza a průmyslové případové studie.
- •• Řada úvodních článků, příkladů, ... dostupná na http://www.daimi.au.dk/CPnets/.
- $\bullet$ Existují i alternativní koncepty CPN, všechny ale více méně v podobném duchu. Někdy se též hovoří o tzv. High-Level Petri Nets.
- $\clubsuit$  CPN jsou motivovány snahou odstranit některé nevýhody klasických (P/T) Petriho sítí:
	- $\bullet$ • Petriho sítě, poskytující primitiva pro popis synchronizace paralelních procesů, jsou rozšířeny o explicitní popis datových typů a datových manipulací.

◆ Nástroje: Design/CPN, CPN Tools (oba Aarhus University), dále např. ExSpect, ... (viz http://www.informatik.uni-hamburg.de/TGI/PetriNets/tools/db.html).

❖ CPN byly aplikovány v řadě průmyslových případových studií:

- $\bullet$ komunikační protokoly a sítě,
- •software (části SW Nokia, bankovní transakce, distribuované algoritmy, ...),
- $\bullet$ hardware,

•

...

- $\bullet$  řídící systémy,
- vojenské systémy,
- 

 $\clubsuit$  Podobně jako u P/T Petriho sítí existují různá rozšíření CPN o fyzický čas.

❖ CPN jsou základem pro další rozšíření: hierarchické CPN či různé<br>chiektově orientevená Petrihe sítě (PNtelk, Peneux, ) objektově-orientované Petriho sítě (PNtalk, Renew, ...).

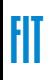

# *Petriho síte <sup>s</sup> individuálními zna <sup>ˇ</sup> ckami <sup>ˇ</sup>*

❖ Individual Token Nets with <u>Constant</u> Arrow Labels:

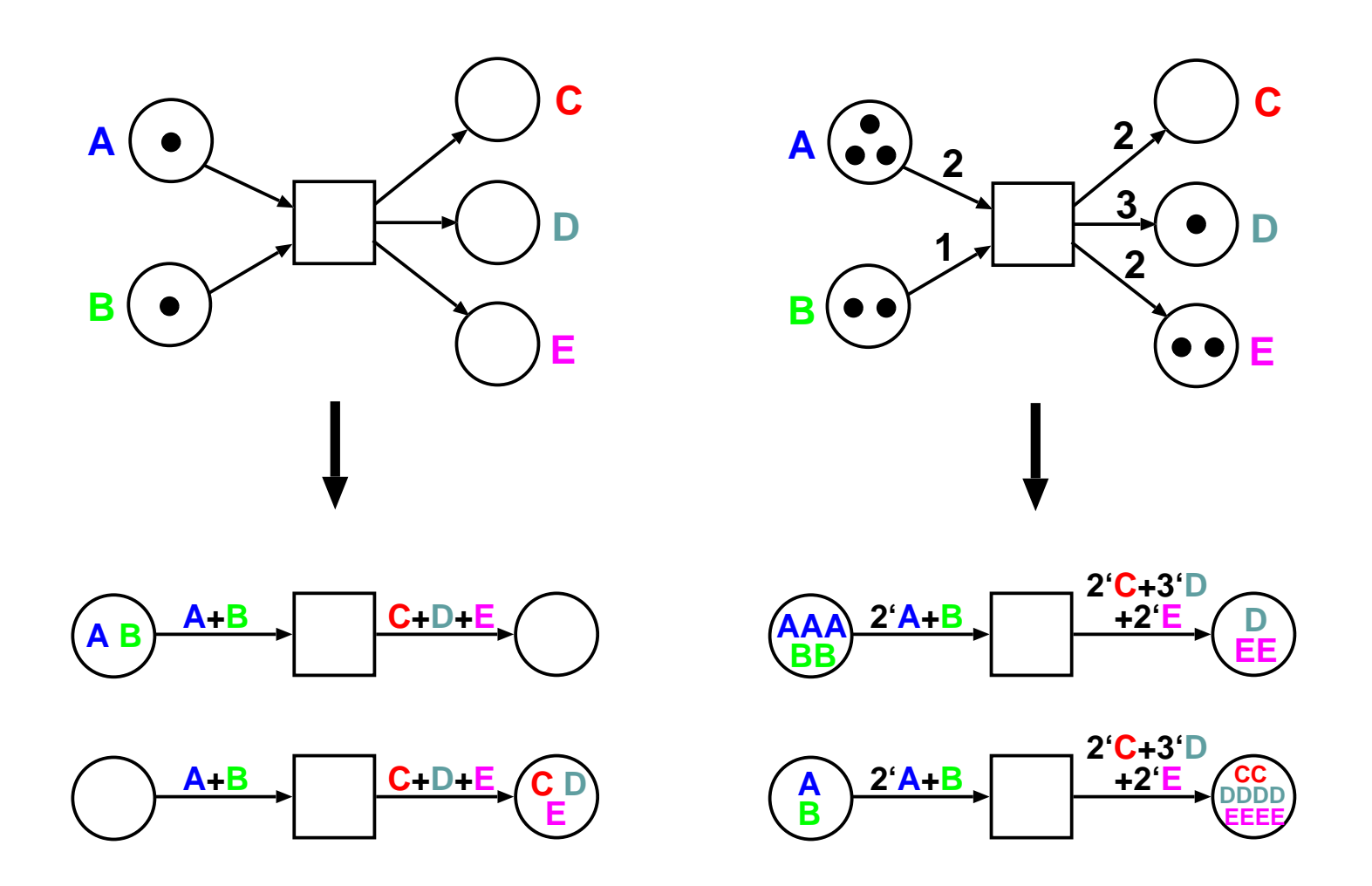

 $\clubsuit$  Další jednoduchý příklad – změna ročních období:

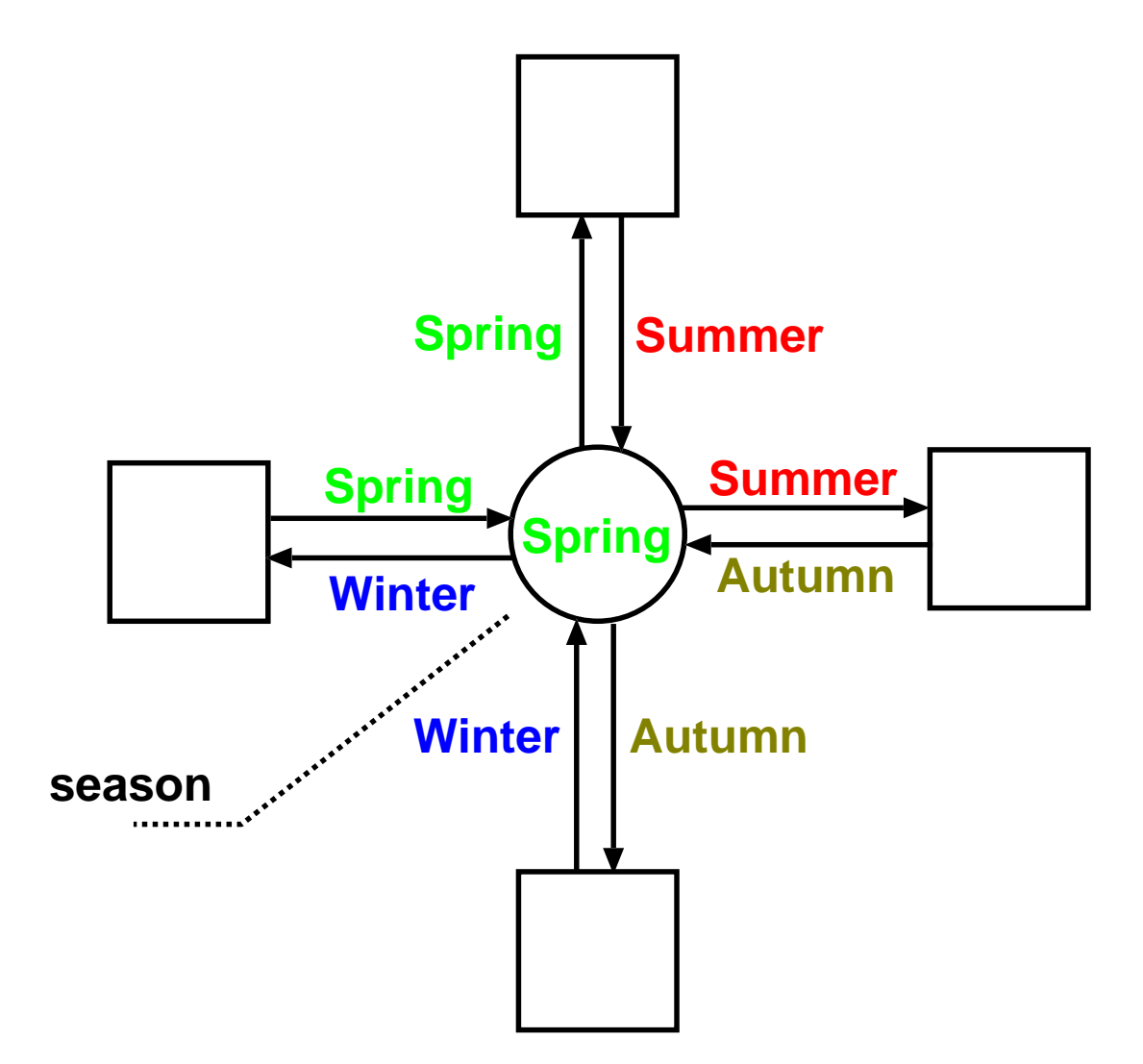

❖ Individual Token Nets with <u>Variable</u> Arrow Labels:

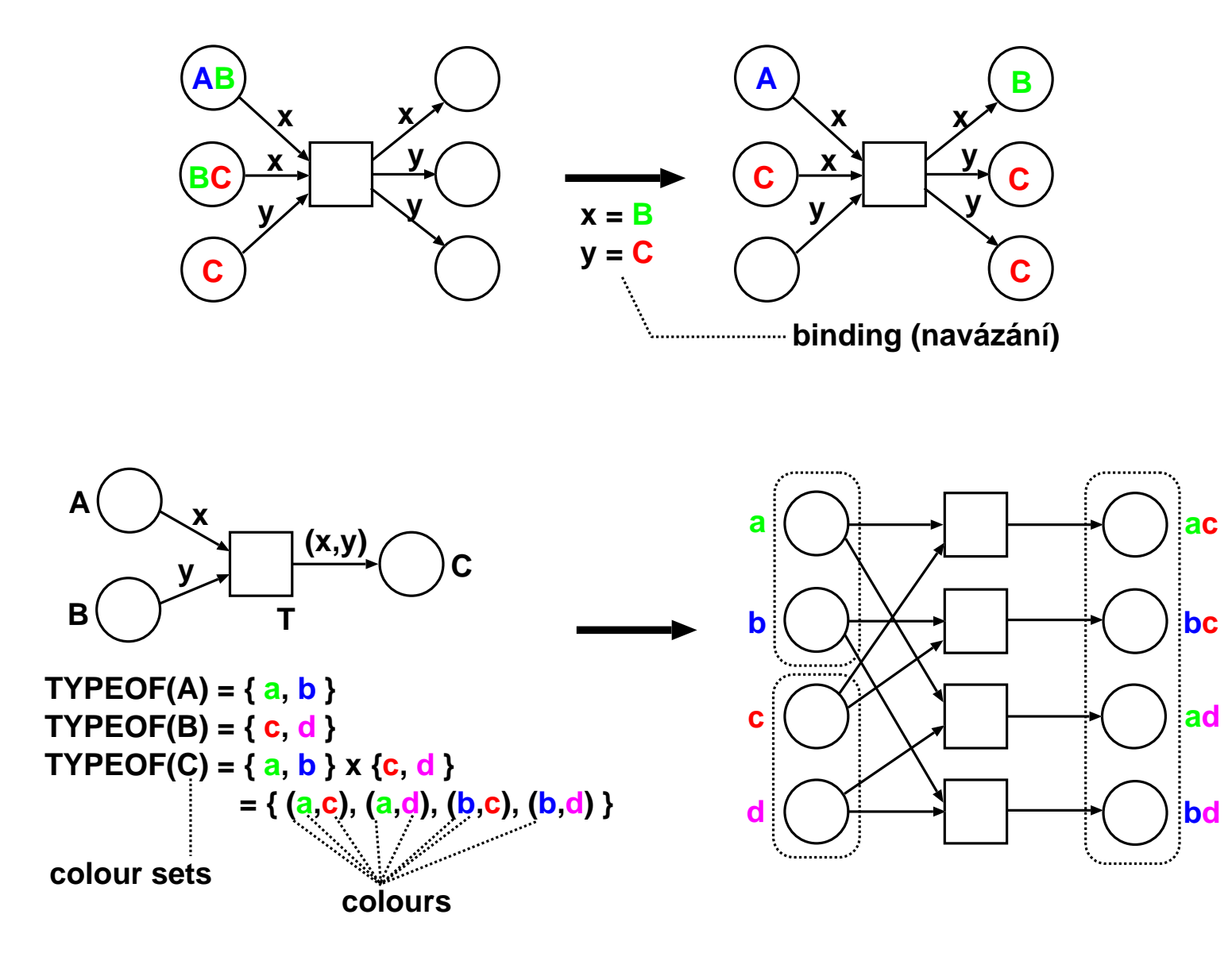

# *Neformální zavedení CPN*

 $\clubsuit$  Uvažujme příklad popisu systému přidělování prostředků (zdrojů). Systém je tvořen:

- $\bullet$ • 2 třídami procesů – procesy p, resp. q,
- • $\bullet$  3 typy zdrojů – R, S, T,
- stavy procesů Bp, Cp, ..., Ep, Aq, Bq, ..., Eq, •
- počátečním stavem.

Vlastní činnost systému lze popsat P/T Petriho sítí takto:

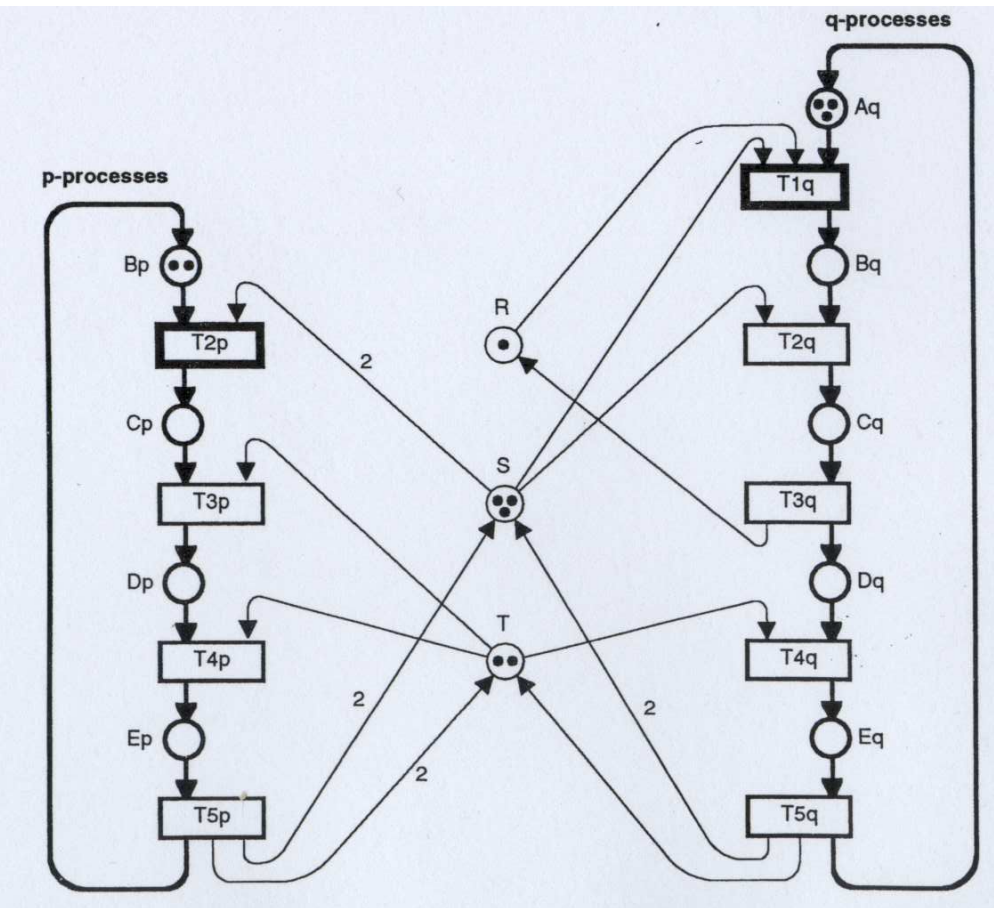

❖ V CPN můžeme "sloučit" popis chování podobných procesů p a q. Budeme registrovat,<br>které rrůchod "slokošním sukkra" dení rreces rrovádí. který průchod "alokačním cyklem" daný proces provádí.

- ❖ Model ve tvaru CPN zahrnuje dvě složky:
	- 1. grafickou část graf Petriho sít<mark>ě</mark> a
	- 2. popisy inskripci.

 $\downdownarrows$  Inskripce, vyjádřená inskripčním jazykem, obsahuje:

- $\bullet$ deklaraci množin barev (coloured sets), tj. datových typů,
- specifikaci množin barev míst,
- popis hran,
- strážní podmínky přechodů,
- počáteční značení,
- •(jména míst a přechodů).

❖ Náš systém sdílení zdrojů pak můžeme modelovat např. tak, jak je ukázáno na<br>následviísím sleidy následujícím slajdu...

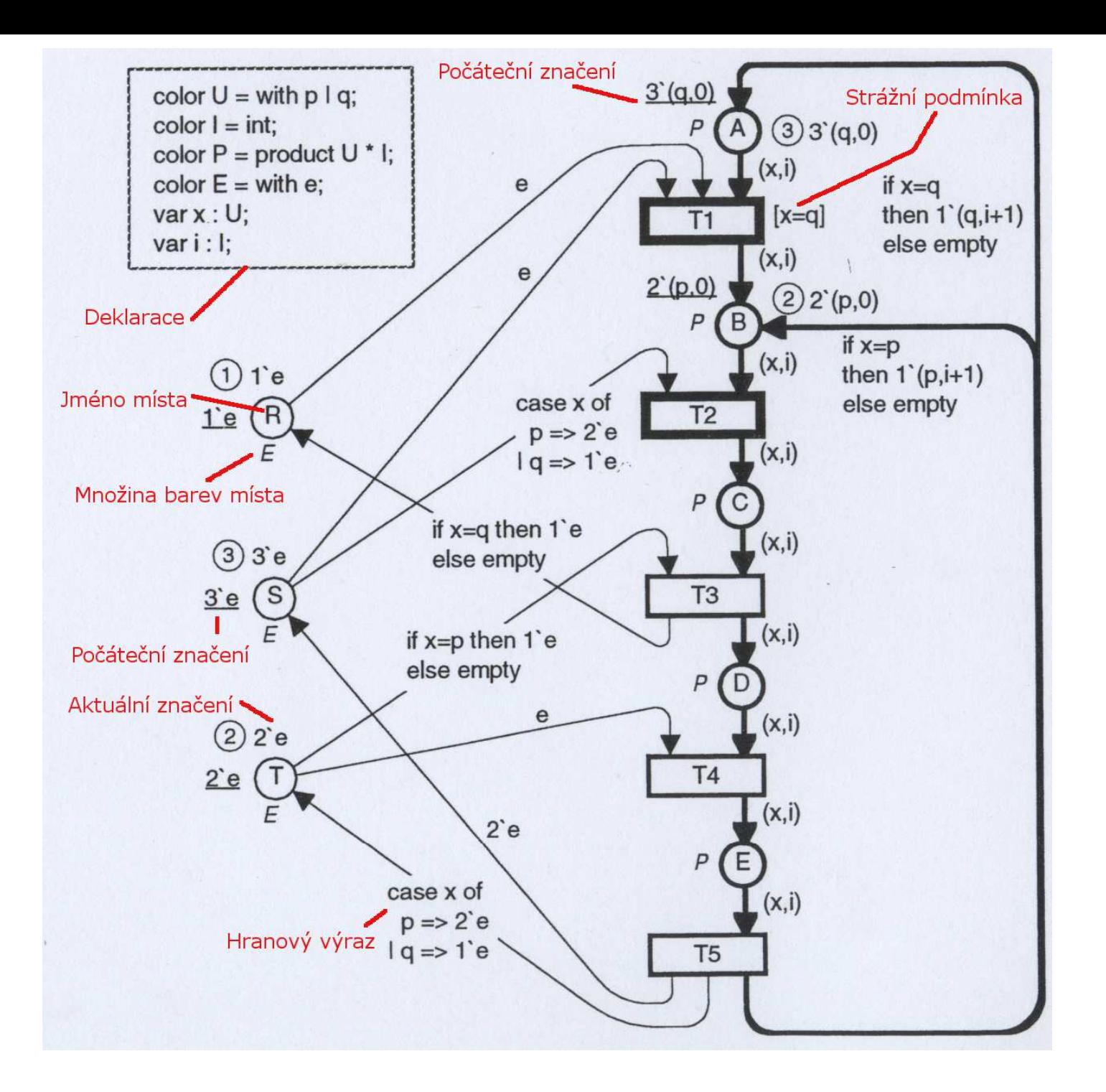

 $\boldsymbol{\ast}$  Každý hranový výraz se vyhodnotí na multimnožinu značek:

- •• konstruktor multimnožiny:  $n_1$ ' $c_1 + n_2$ ' $c_2 + ... n_m$ ' $c_m$ ,
- • $n_1, n_2, ..., n_m$  jsou konstanty, proměnné nebo funkce, které se vyhodnotí na kladná  $\tilde{\mathbf{r}}$ irczené čícle přirozená čísla,
- • $\bullet\;\;c_1, c_2, ..., c_m$  jsou konstanty, proměnné nebo funkce, které se vyhodnotí na barvy,
- $\bullet$ příklady:
	- $-$  if x=C then 3'D else  $4'E+5'F$
	- $-2'(x+y)+3'1$
	- $-$  varianta jednoduchého popisu změn ročních období:

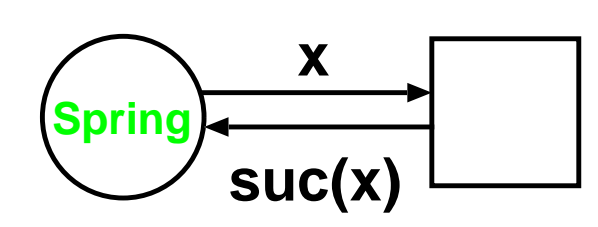

**suc(Spring)=Summersuc(Summer)=Autumnsuc(Autumn)=Wintersuc(Winter)=Spring**

❖ Po zavedení jiného systému barev a hranových výrazů můžeme náš systém sdílení<br>zdrojů maďalavat např. také tak jak je ukézéna na násladujícím alajdu. zdrojů modelovat např. také tak, jak je ukázáno na následujícím slajdu...

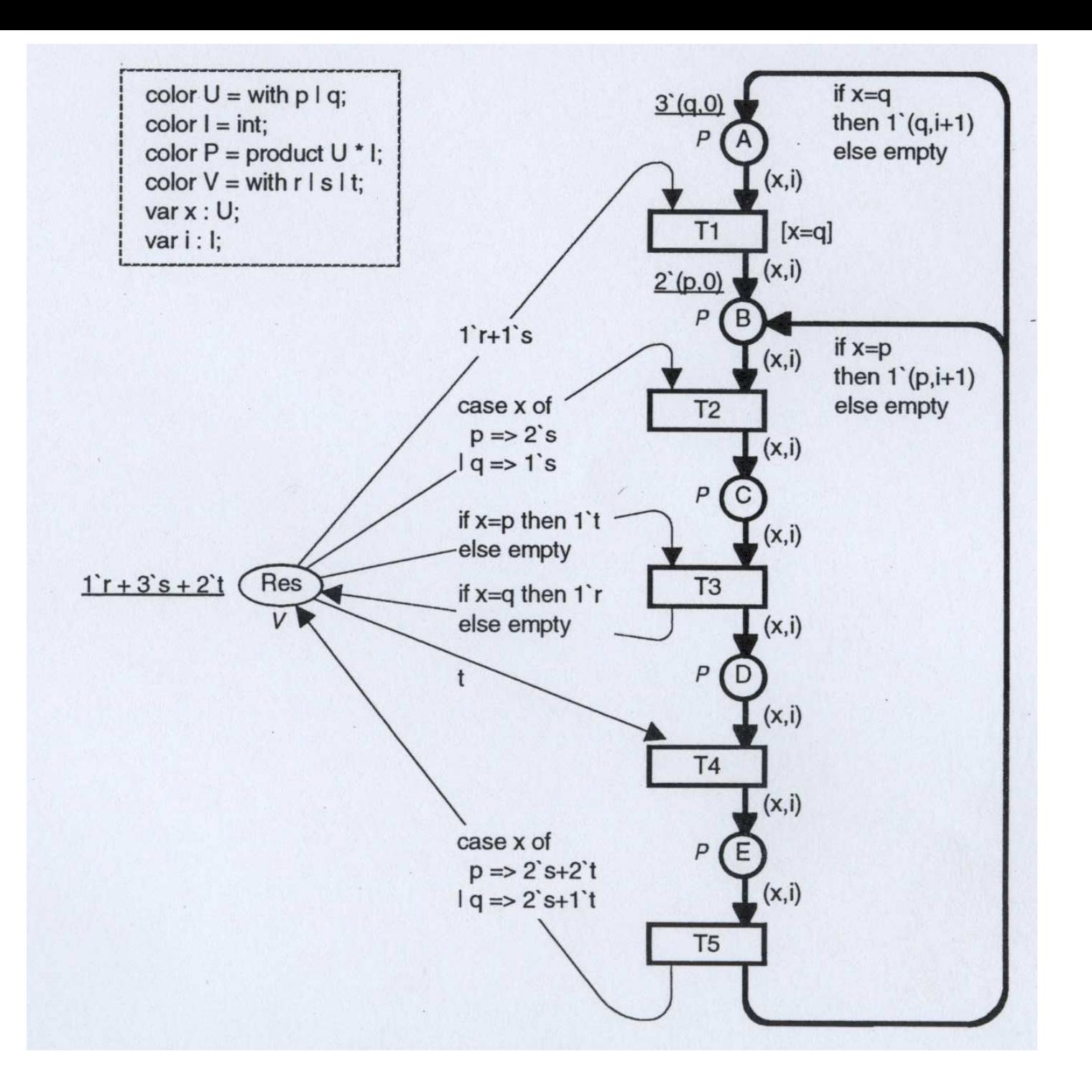

❖ A konečně po zavedení ještě jiného systému barev a hranových výrazů můžeme náš<br>evetém adílaní zdrojů modelovet teké tektor systém sdílení zdrojů modelovat také takto:

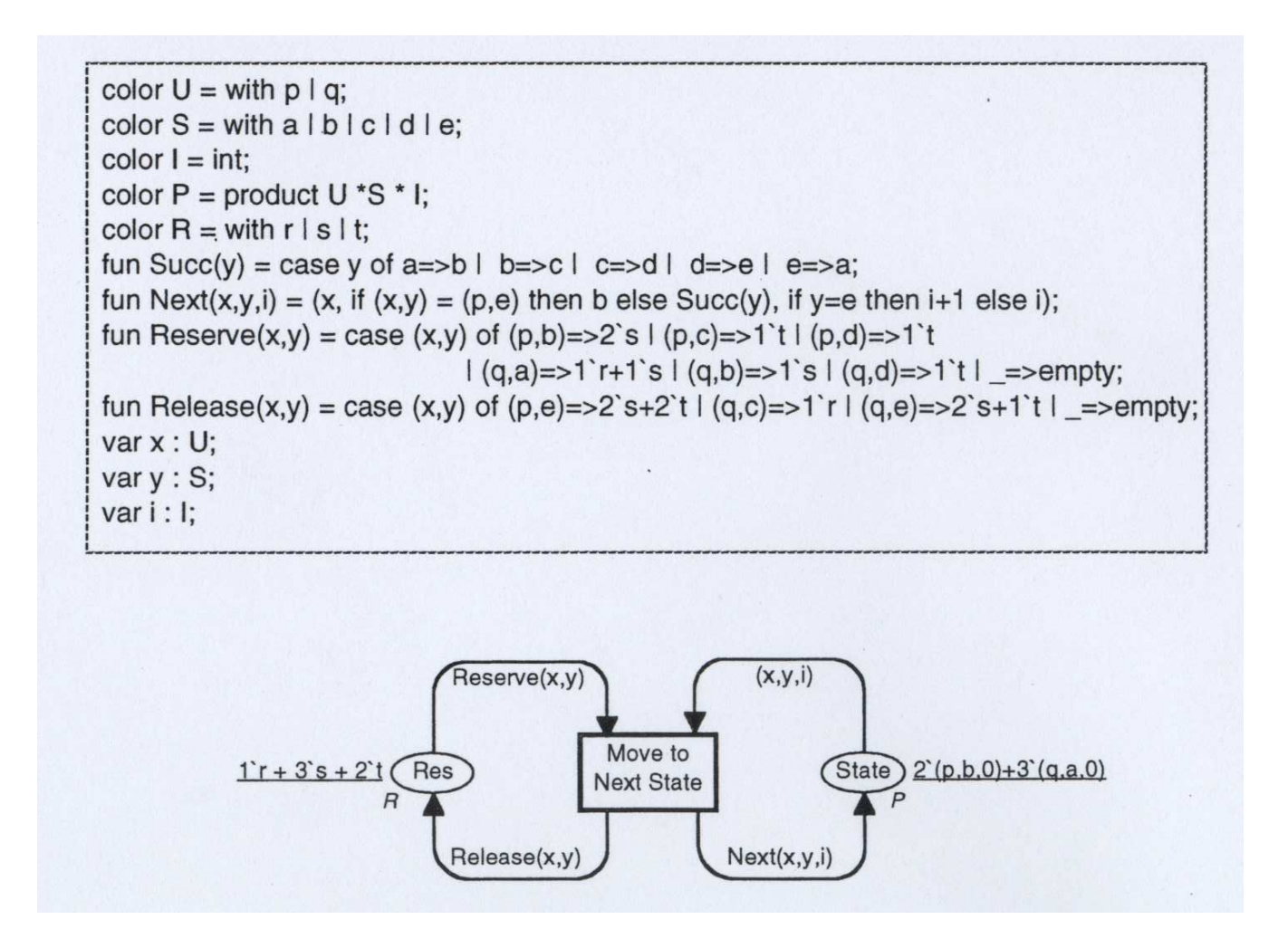

❖ Výše uvedený příklad demonstruje mj. skutečnost, že při použití CPN máme volbu,<br>které mísu svetému namest Petrihe sítí a které výnaštem v navšitém inekriněním jazyc které rysy systému popsat Petriho sítí a které výpočtem v použitém inskripčním jazyce.